Pham 4127

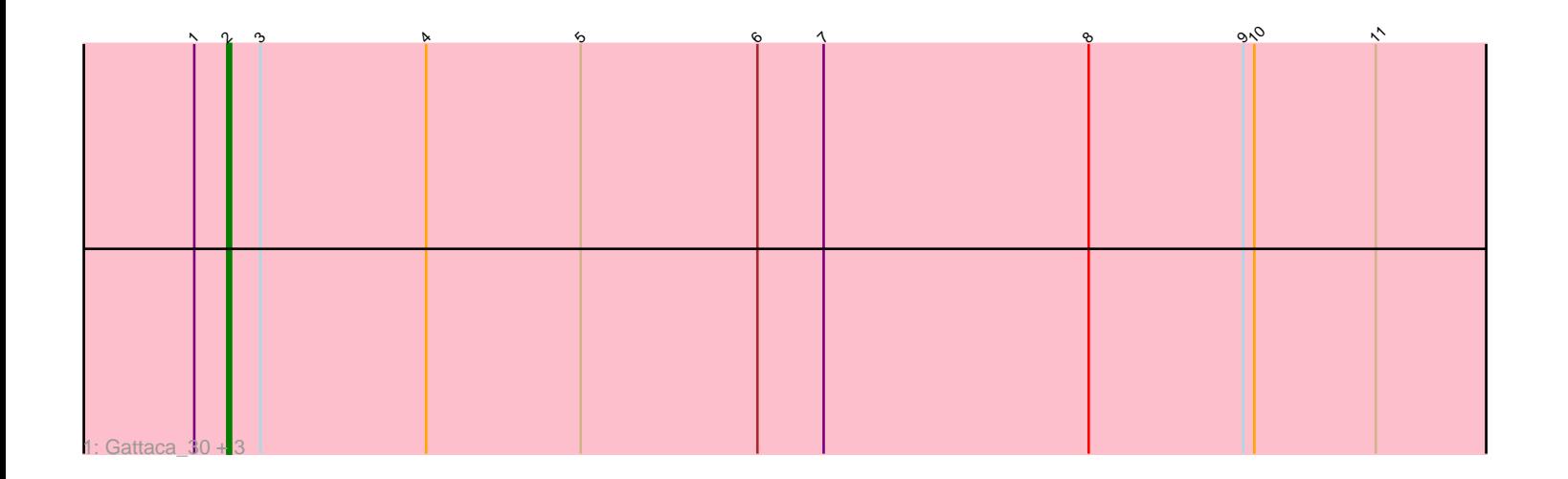

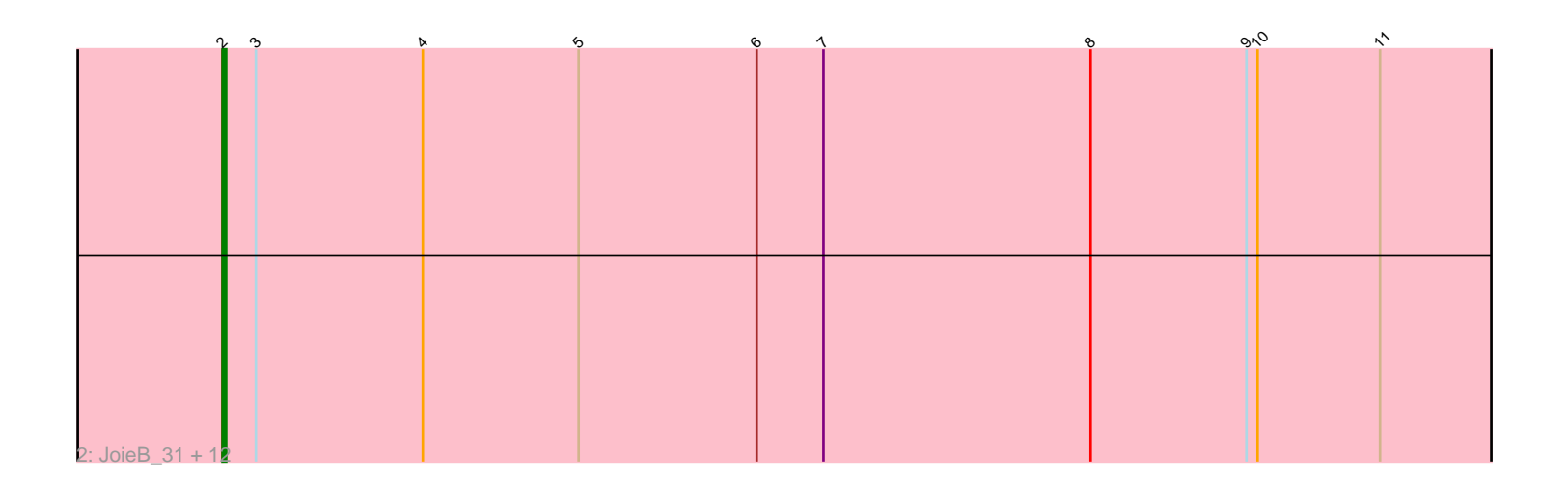

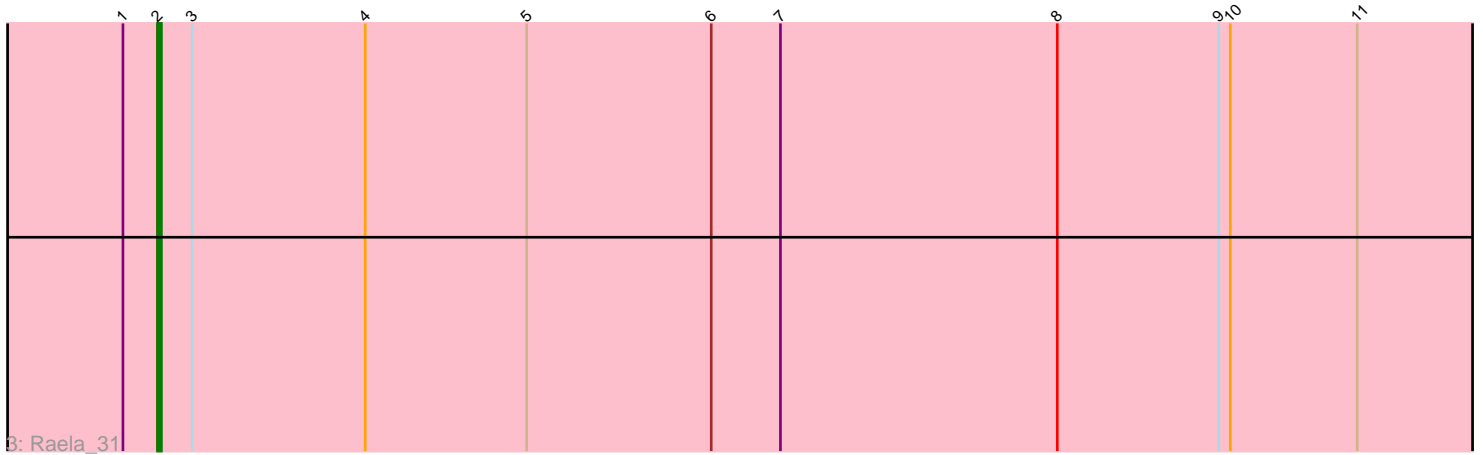

Note: Tracks are now grouped by subcluster and scaled. Switching in subcluster is indicated by changes in track color. Track scale is now set by default to display the region 30 bp upstream of start 1 to 30 bp downstream of the last possible start. If this default region is judged to be packed too tightly with annotated starts, the track will be further scaled to only show that region of the ORF with annotated starts. This action will be indicated by adding "Zoomed" to the title. For starts, yellow indicates the location of called starts comprised solely of Glimmer/GeneMark auto-annotations, green indicates the location of called starts with at least 1 manual gene annotation.

# Pham 4127 Report

This analysis was run 04/28/24 on database version 559.

Pham number 4127 has 18 members, 2 are drafts.

Phages represented in each track:

• Track 1 : Gattaca 30, MosMoris 29, Poise 31, Blackbeetle 31

• Track 2 : JoieB\_31, Beelzebub\_34, Clarkson\_31, Tesla\_30, VasuNzinga\_30,

Huphlepuff\_32, Pringar\_30, Corazon\_29, Lilbit\_32, RedRaider77\_31, Caprice\_27, LittleLaf 30, Marvin<sub>29</sub>

• Track 3 : Raela\_31

## **Summary of Final Annotations (See graph section above for start numbers):**

The start number called the most often in the published annotations is 2, it was called in 16 of the 16 non-draft genes in the pham.

Genes that call this "Most Annotated" start: • Beelzebub\_34, Blackbeetle\_31, Caprice\_27, Clarkson\_31, Corazon\_29, Gattaca\_30, Huphlepuff\_32, JoieB\_31, Lilbit\_32, LittleLaf\_30, Marvin\_29, MosMoris\_29, Poise\_31, Pringar\_30, Raela\_31, RedRaider77\_31, Tesla\_30, VasuNzinga\_30,

Genes that have the "Most Annotated" start but do not call it: •

Genes that do not have the "Most Annotated" start: •

### **Summary by start number:**

Start 2:

- Found in 18 of 18 ( 100.0% ) of genes in pham
- Manual Annotations of this start: 16 of 16
- Called 100.0% of time when present

• Phage (with cluster) where this start called: Beelzebub\_34 (S), Blackbeetle\_31 (S), Caprice\_27 (S), Clarkson\_31 (S), Corazon\_29 (S), Gattaca\_30 (S), Huphlepuff\_32 (S), JoieB\_31 (S), Lilbit\_32 (S), LittleLaf\_30 (S), Marvin\_29 (S), MosMoris\_29 (S), Poise\_31 (S), Pringar\_30 (S), Raela\_31 (S), RedRaider77\_31 (S), Tesla\_30 (S), VasuNzinga\_30 (S),

#### **Summary by clusters:**

There is one cluster represented in this pham: S

Info for manual annotations of cluster S: •Start number 2 was manually annotated 16 times for cluster S.

#### **Gene Information:**

Gene: Beelzebub\_34 Start: 9180, Stop: 9575, Start Num: 2 Candidate Starts for Beelzebub\_34: (Start: 2 @9180 has 16 MA's), (3, 9189), (4, 9234), (5, 9276), (6, 9324), (7, 9342), (8, 9414), (9, 9456), (10, 9459), (11, 9492),

Gene: Blackbeetle\_31 Start: 8516, Stop: 8911, Start Num: 2 Candidate Starts for Blackbeetle\_31: (1, 8507), (Start: 2 @8516 has 16 MA's), (3, 8525), (4, 8570), (5, 8612), (6, 8660), (7, 8678), (8, 8750), (9, 8792), (10, 8795), (11, 8828),

Gene: Caprice\_27 Start: 7744, Stop: 8139, Start Num: 2 Candidate Starts for Caprice\_27: (Start: 2 @7744 has 16 MA's), (3, 7753), (4, 7798), (5, 7840), (6, 7888), (7, 7906), (8, 7978), (9, 8020), (10, 8023), (11, 8056),

Gene: Clarkson\_31 Start: 8881, Stop: 9276, Start Num: 2 Candidate Starts for Clarkson\_31: (Start: 2 @8881 has 16 MA's), (3, 8890), (4, 8935), (5, 8977), (6, 9025), (7, 9043), (8, 9115), (9, 9157), (10, 9160), (11, 9193),

Gene: Corazon\_29 Start: 8834, Stop: 9229, Start Num: 2 Candidate Starts for Corazon\_29: (Start: 2 @8834 has 16 MA's), (3, 8843), (4, 8888), (5, 8930), (6, 8978), (7, 8996), (8, 9068), (9, 9110), (10, 9113), (11, 9146),

Gene: Gattaca\_30 Start: 8405, Stop: 8800, Start Num: 2 Candidate Starts for Gattaca\_30: (1, 8396), (Start: 2 @8405 has 16 MA's), (3, 8414), (4, 8459), (5, 8501), (6, 8549), (7, 8567), (8, 8639), (9, 8681), (10, 8684), (11, 8717),

Gene: Huphlepuff\_32 Start: 8686, Stop: 9081, Start Num: 2 Candidate Starts for Huphlepuff\_32: (Start: 2 @8686 has 16 MA's), (3, 8695), (4, 8740), (5, 8782), (6, 8830), (7, 8848), (8, 8920), (9, 8962), (10, 8965), (11, 8998),

Gene: JoieB\_31 Start: 8905, Stop: 9300, Start Num: 2 Candidate Starts for JoieB\_31: (Start: 2 @8905 has 16 MA's), (3, 8914), (4, 8959), (5, 9001), (6, 9049), (7, 9067), (8, 9139), (9, 9181), (10, 9184), (11, 9217),

Gene: Lilbit\_32 Start: 8882, Stop: 9277, Start Num: 2

Candidate Starts for Lilbit\_32: (Start: 2 @8882 has 16 MA's), (3, 8891), (4, 8936), (5, 8978), (6, 9026), (7, 9044), (8, 9116), (9, 9158), (10, 9161), (11, 9194),

Gene: LittleLaf\_30 Start: 8611, Stop: 9006, Start Num: 2 Candidate Starts for LittleLaf\_30: (Start: 2 @8611 has 16 MA's), (3, 8620), (4, 8665), (5, 8707), (6, 8755), (7, 8773), (8, 8845), (9, 8887), (10, 8890), (11, 8923),

Gene: Marvin\_29 Start: 8881, Stop: 9276, Start Num: 2 Candidate Starts for Marvin\_29: (Start: 2 @8881 has 16 MA's), (3, 8890), (4, 8935), (5, 8977), (6, 9025), (7, 9043), (8, 9115), (9, 9157), (10, 9160), (11, 9193),

Gene: MosMoris\_29 Start: 8405, Stop: 8800, Start Num: 2 Candidate Starts for MosMoris\_29: (1, 8396), (Start: 2 @8405 has 16 MA's), (3, 8414), (4, 8459), (5, 8501), (6, 8549), (7, 8567), (8, 8639), (9, 8681), (10, 8684), (11, 8717),

Gene: Poise\_31 Start: 8516, Stop: 8911, Start Num: 2 Candidate Starts for Poise\_31: (1, 8507), (Start: 2 @8516 has 16 MA's), (3, 8525), (4, 8570), (5, 8612), (6, 8660), (7, 8678), (8, 8750), (9, 8792), (10, 8795), (11, 8828),

Gene: Pringar\_30 Start: 8511, Stop: 8906, Start Num: 2 Candidate Starts for Pringar\_30: (Start: 2 @8511 has 16 MA's), (3, 8520), (4, 8565), (5, 8607), (6, 8655), (7, 8673), (8, 8745), (9, 8787), (10, 8790), (11, 8823),

Gene: Raela\_31 Start: 9071, Stop: 9466, Start Num: 2 Candidate Starts for Raela\_31: (1, 9062), (Start: 2 @9071 has 16 MA's), (3, 9080), (4, 9125), (5, 9167), (6, 9215), (7, 9233), (8, 9305), (9, 9347), (10, 9350), (11, 9383),

Gene: RedRaider77\_31 Start: 8655, Stop: 9050, Start Num: 2 Candidate Starts for RedRaider77\_31: (Start: 2 @8655 has 16 MA's), (3, 8664), (4, 8709), (5, 8751), (6, 8799), (7, 8817), (8, 8889), (9, 8931), (10, 8934), (11, 8967),

Gene: Tesla\_30 Start: 8504, Stop: 8899, Start Num: 2 Candidate Starts for Tesla\_30: (Start: 2 @8504 has 16 MA's), (3, 8513), (4, 8558), (5, 8600), (6, 8648), (7, 8666), (8, 8738), (9, 8780), (10, 8783), (11, 8816),

Gene: VasuNzinga\_30 Start: 8088, Stop: 8483, Start Num: 2 Candidate Starts for VasuNzinga\_30: (Start: 2 @8088 has 16 MA's), (3, 8097), (4, 8142), (5, 8184), (6, 8232), (7, 8250), (8, 8322), (9, 8364), (10, 8367), (11, 8400),